# **SOFTWARE**

# **Open Access**

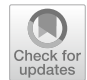

# pyComBat, a Python tool for batch efects correction in high-throughput molecular data using empirical Bayes methods

Abdelkader Behdenna<sup>1\*†</sup>, Maximilien Colange<sup>1†</sup>, Julien Haziza<sup>1</sup>, Aryo Gema<sup>1,5</sup>, Guillaume Appé<sup>1</sup>, Chloé-Agathe Azencott<sup>2,3,4</sup> and Akpéli Nordor<sup>1\*</sup>

† Abdelkader Behdenna and Maximilien Colange have contributed equally to this work.

\*Correspondence:

abdelkader@epigenelabs.com; akpeli@epigenelabs.com

<sup>1</sup> Epigene Labs, Paris, France 2 MINES ParisTech, CBIO‑Centre for Computational Biology, PSL Research University, 75006 Paris, France 3 Institut Curie, PSL Research

University, 75005 Paris, France 4 INSERM, U900, 75005 Paris, France

5 University of Edinburgh, Edinburgh, UK

# **Abstract**

**Background:** Variability in datasets is not only the product of biological processes: they are also the product of technical biases. ComBat and ComBat-Seq are among the most widely used tools for correcting those technical biases, called batch efects, in, respectively, microarray and RNA-Seq expression data.

**Results:** In this technical note, we present a new Python implementation of ComBat and ComBat-Seq. While the mathematical framework is strictly the same, we show here that our implementations: (i) have similar results in terms of batch effects correction; (ii) are as fast or faster than the original implementations in R and; (iii) ofer new tools for the bioinformatics community to participate in its development. pyComBat is implemented in the Python language and is distributed under GPL-3.0 [\(https://www.](https://www.gnu.org/licenses/gpl-3.0.en.html) [gnu.org/licenses/gpl-3.0.en.html\)](https://www.gnu.org/licenses/gpl-3.0.en.html) license as a module of the inmoose package. Source code is available at <https://github.com/epigenelabs/inmoose>and Python package at <https://pypi.org/project/inmoose>.

**Conclusions:** We present a new Python implementation of state-of-the-art tools ComBat and ComBat-Seq for the correction of batch efects in microarray and RNA-Seq data. This new implementation, based on the same mathematical frameworks as ComBat and ComBat-Seq, offers similar power for batch effect correction, at reduced computational cost.

Keywords: Batch effects, Transcriptomics, Bayesian statistics, Open source

# **Background**

Batch efects are the product of technical biases, such as variations in the experimental design or even atmospheric conditions  $[1, 2]$  $[1, 2]$  $[1, 2]$  $[1, 2]$ . They particularly reveal themselves when merging diferent datasets, which have likely been built under diferent conditions. If not corrected, these batch efects may lead to incorrect biological insight, since the variability can be wrongly interpreted as the product of a biological process.

Multiple methods exist that address this problem. They include approaches related to frequentist statistics, such as simple normalization  $[3, 4]$  $[3, 4]$  $[3, 4]$  $[3, 4]$  or principal component

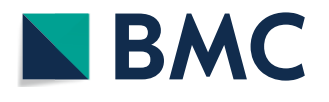

© The Author(s) 2023. **Open Access** This article is licensed under a Creative Commons Attribution 4.0 International License, which permits use, sharing, adaptation, distribution and reproduction in any medium or format, as long as you give appropriate credit to the original author(s) and the source, provide a link to the Creative Commons licence, and indicate if changes were made. The images or other third party material in this article are included in the article's Creative Commons licence, unless indicated otherwise in a credit line to the material. If material is not included in the article's Creative Commons licence and your intended use is not permitted by statutory regulation or exceeds the permitted use, you will need to obtain permission directly from the copyright holder. To view a copy of this licence, visit [http://](http://creativecommons.org/licenses/by/4.0/) [creativecommons.org/licenses/by/4.0/.](http://creativecommons.org/licenses/by/4.0/) The Creative Commons Public Domain Dedication waiver (http://creativecommons.org/publicdo· [main/zero/1.0/\)](http://creativecommons.org/publicdomain/zero/1.0/) applies to the data made available in this article, unless otherwise stated in a credit line to the data.

analysis [\[5](#page-7-4)]; and machine learning, such as support-vector machines [[6\]](#page-7-5). One of their main faws is, however, their incapacity to handle low sample sizes or more than two batches at the same time [\[7](#page-7-6)].

ComBat, originally implemented in the R library sva [\[8](#page-7-7)], is based on the mathematical framework defined in [[9\]](#page-7-8). This tool leverages a parametric and non-parametric empirical Bayes approach for correcting the batch efect in microarray datasets that works for small sample sizes or in the presence of outliers. Tis approach is based on the fact that microarray expression data are generally distributed according to a log-normal distribution [[10\]](#page-7-9). Note that the parametric method requires strong assumptions but is largely faster than the non-parametric approach.

ComBat-Seq, also implemented in the R library sva, is based on a similar mathematical framework, where normal distributions are replaced by negative binomial distributions, to better refect the statistical behavior of RNA-Seq raw counts data [[11\]](#page-7-10).

We recall the details of the mathematical models of ComBat and ComBat-Seq in Table [1](#page-1-0).

We introduce in this article pyComBat, a new Python tool implementing ComBat (function pycombat\_norm) and ComBat-Seq (function pycombat\_seq), following the same mathematical frameworks. Note that the term "pyComBat" implicitly refers to the function pycombat\_norm (resp. pycombat\_seq) when compared to ComBat (resp. ComBat-Seq). In comparison to both the R implementation and the existing Python implementation of ComBat in the single-cell analysis library Scanpy [[12\]](#page-8-0), we show that pyComBat yields similar results for adjusting for batch efects in microarray data, but is generally faster, in particular for the usually slow, but more loose, non-parametric method. Similarly, in comparison to the R implementation, we show that pyComBat yields identical results for adjusting for batch efects in RNA-Seq data, and is generally faster. To our knowledge, it is the sole Python implementation of ComBat-Seq.

### **Implementation of pyComBat**

pyComBat is a Python 3 implementation of ComBat and ComBat-Seq. It mostly uses generic libraries like Pandas [[13](#page-8-1)] or NumPy [[14\]](#page-8-2) to mimic ComBat and ComBat-Seq, following the exact same mathematical framework.

Two important features are not directly related to the performance of the software but are of utmost importance. First, pyComBat is available as an open-source software under a GPL-3.0 license, which means anyone can use, modify, distribute and share it. Opening pyComBat to the bioinformatics Python community is the best way for maintaining and improving it, while increasing its robustness. Second, the reliability

<span id="page-1-0"></span>**Table 1** Details of the mathematical models of ComBat and ComBat-Seq

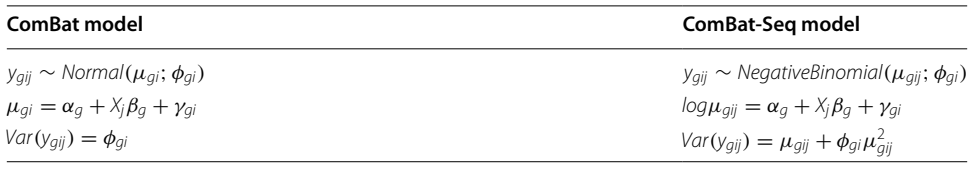

 $y_{qij}$  denotes the expression value for gene g in sample j from batch i,  $\alpha_q$  denotes a gene-wise baseline expression level,  $X_i$ is a vector of covariates for sample j,  $\beta_q$  is the vector of corresponding regression coefficients for gene  $g$ ,  $\gamma_{qi}$  is the additive (impacting the mean) batch effect and  $\dot{\phi}_{qi}$  is the multiplicative (impacting the variance) batch effect

of pyComBat has been thoroughly checked, using a bench of unit tests (code coverage measured at 88% with Python module "coverage") serving both as functional tests (to ensure the proper functioning of each submodule) and as non-regression tests (to ease maintenance).

## <span id="page-2-1"></span>**Results: comparing pyComBat with ComBat and ComBat‑Seq**

## **Datasets used and preprocessing**

For software validation, we created two microarray and two RNA-Seq meta-datasets from public data: one on Ovarian Cancer (6 microarray datasets), one on Multiple Myeloma (4 microarray datasets), one on Breast Cancer (originally used for the validation of ComBat-Seq [\[11\]](#page-7-10), 2 RNA-Seq datasets) and one on Colon Cancer (2 RNA-Seq datasets) All meta-datasets are described in more detail in Table [2](#page-2-0).

Microarray data were normalized with the rma function from the afy R package (v.1.68.0) [\[15\]](#page-8-3) which applies a log2 transformation and ensures the normal distribution of normalized data, while the raw counts were directly acquired for RNA-Seq data as suggested in the ComBat-seq documentation [\[11](#page-7-10)].

We then compared

- ComBat, Scanpy's implementation of ComBat and pyComBat on the microarray datasets on one hand,
- ComBat-Seq and pyComBat on the RNA-Seq datasets.

for (*i*) efficacy for batch effect correction and (*ii*) computation time.

| <b>Dataset</b>                | Reference(s) |
|-------------------------------|--------------|
| Ovarian Cancer (microarray)   |              |
| GSE18520                      | $[22]$       |
| GSE66957                      |              |
| GSE69428                      | $[23]$       |
| GSE9891                       | $[24]$       |
| GSE26712                      | [25, 26]     |
| GSE38666                      | [27, 28]     |
| Multiple Myeloma (microarray) |              |
| GSE5900                       | $[29 - 31]$  |
| GSE66291                      | [32, 33]     |
| GSE68891                      |              |
| GSE122231                     | [34, 35]     |
| Breast cancer (RNA-Seq)       |              |
| GSE83083                      | $[36]$       |
| GSE59765                      | $[37]$       |
| Colon cancer (RNA-Seq)        |              |
| phs000892.v6.p1               | $[38]$       |
| phs000178.v11.p8              | $[39]$       |

<span id="page-2-0"></span>**Table 2** Composition of each meta-dataset used for benchmarking pyComBat, Scanpy's implementation of ComBat, ComBat and ComBat-Seq

## **Batch efect correction**

As an implementation of the ComBat and ComBat-Seq algorithms, pyComBat is expected to have similar, if not identical, power in terms of batch efects correction. Tis is confrmed in Fig. [1](#page-3-0)A, which shows the distribution of relative diferences between the outputs of ComBat and pyComBat, on the Ovarian Cancer dataset (mean= $-1.06 \times$  $10^{-7}$ , 95% CI = [-1.28  $\times$  10<sup>-3</sup>, 1.32  $\times$  10<sup>-4</sup>]). As expected, the differences are distributed closely around zero with a relative squared error of  $1.7 \times 10^{-7}$ , suggesting that the variability relative to the use of ComBat or pyComBat is negligible compared to the intrinsic variability of the data.. The slight variability can be explained by the difference between optimization routines in R and Python (Numpy): while small diferences in the ftted distribution parameters have little to no impact for the vast majority of data points, they may be amplifed by data adjustment for data points located far away in the distribution tails.

Additionally, both ComBat-Seq and pyComBat produce the exact same output on the Breast Cancer and Colon Cancer datasets. Despite the aforementioned diferences in

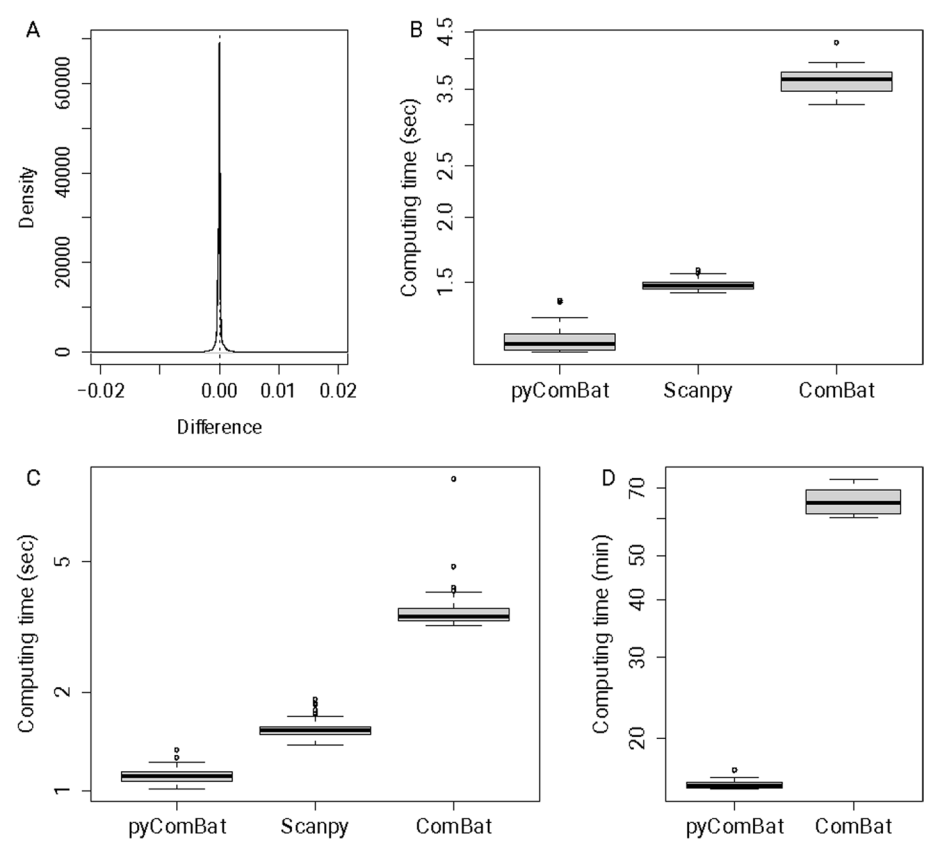

<span id="page-3-0"></span>**Fig. 1** Performance of pyComBat *vs*. Combat *vs.* Scanpy's implementation of ComBat. **A** Distribution of the relative diferences between the expression matrices corrected for batch efects, respectively by ComBat and pyComBat (parametric version), on the Ovarian Cancer dataset. The vertical dotted line corresponds to zero. **B** Computation time in seconds for pyComBat, Scanpy and ComBat for the parametric method, on the Multiple Myeloma dataset. The y-axis is in a log scale. **C** Computation time in seconds for pyComBat, Scanpy and ComBat for the parametric method, on the Ovarian Cancer dataset. The y-axis is in a log scale. **D** Computation time in minutes for pyComBat (left) and ComBat (right) for the non-parametric method, on the Ovarian Cancer dataset. The y-axis is in a log scale

optimization routines between R and Python, the slight variations in the ftted distribution parameters are leveled out by rounding to integers during data adjustment as both tools output adjusted integer counts. Given the long-tailed nature of the negative binomial distribution, one would expect that even slight variations in parameter values can impact data points far in the distribution tail, a phenomenon completely absent in our experiments.

To sum up, it is highly unlikely to obtain such similar results unless pyComBat implements the same algorithms as ComBat and ComBat-Seq.

## **Computation time**

Computation time is evaluated by running pyComBat (resp. Scanpy's implementation of ComBat and ComBat itself) respectively 100 times on both microarray datasets presented in Section "[Results: comparing pyComBat with ComBat and ComBat-Seq](#page-2-1)", with the parametric approach. As Scanpy doesn't handle the non-parametric approach, only ComBat and pycombat\_norm have been tested with it, on the Ovarian Cancer dataset. As for pycombat\_seq and ComBat-Seq, they have been run respectively 50 times on the Breast Cancer dataset and 20 times on the Colon Cancer dataset. The reduced number of runs on RNA-Seq datasets is due to the longer, and less variable, computation times.

Owing to Python (Numpy) efficiency in handling matrix operations and matrix manipulations as well as thorough optimization of our code, pyComBat is as fast or even faster than ComBat. The parametric version of the pyComBat performs 4–5 times as fast as ComBat, and around 1.5 times as fast as the Scanpy implementation of ComBat, in terms of computation time (Fig. [1B](#page-3-0), C), on both datasets.

Similar results are observed with the non-parametric version (Fig. [1D](#page-3-0)), which is inherently more time consuming, but also less dependent on the distribution of the data. In this case, pyComBat is also approximately 4–5 times faster than ComBat, going from more than an hour to around 15 min.

Finally, pyComBat appears to be 4–5 times faster than ComBat-Seq on both RNA-Seq datasets (Fig. [2](#page-4-0)A, B).

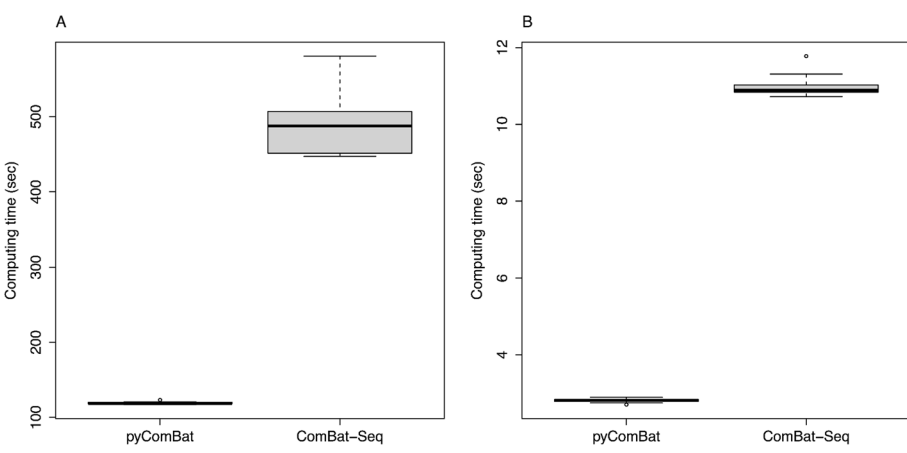

<span id="page-4-0"></span>**Fig. 2** Performance of pyComBat *vs.* ComBat-Seq. **A** Computation time in seconds for pyComBat and ComBat-Seq, on the Colon Cancer dataset. **B** Computation time in seconds for pyComBat and ComBat-Seq, on the Breast Cancer dataset

## **Downstream analysis**

The main goal of batch effect correction in transcriptomic is to produce unbiased and more powerful downstream analysis. We show here that the slight diferences in corrected gene expression between ComBat and pyComBat have little to no impact on the output of diferential gene expression analysis. Such an analysis is not needed on our RNA-Seq datasets, as ComBat-Seq and pyComBat output the exact same adjusted count matrix.

We have applied diferential gene expression analysis on the Ovarian Cancer dataset, to compare groups based on sample types: Primary tumors against Normal tissues. Both ComBat and pyComBat corrected data have been analyzed using the Limma R package (v3.56.2) [[16\]](#page-8-21), comparing 62 Normal tissue and 615 Primary tumor samples. As shown in Fig. [3,](#page-5-0) the diferences in batch efects corrections have a small impact on the log-FoldChange differences (mean = − 1.02⋅× 10<sup>-4</sup>, 95% CI = [− 1.15⋅× 10<sup>-3</sup>, 7.88⋅× ·10<sup>-4</sup>]) between both diferential analyses. Moreover, with usual thresholds found in the literature *(i.e.* logFoldChange > 1.5 and  $fdr < 0.05$ ), the selected genes are the same, which suggests that ComBat and pyCombat can be used interchangeably before downstream analyses.

## **Discussion and conclusion**

We present pyComBat, a new Python implementation of ComBat and ComBat-Seq, the most commonly used software for batch efects correction on high-throughput molecular data. Our implementation ofers the same correcting power, with shorter computation time for the parametric method compared to other implementations, and signifcantly shorter time for the time-consuming non-parametric version compared to the original R implementations. Tis reduced computing time opens perspectives for a more generic use of the non-parametric approach to a larger range of datasets.

As ComBat and pyComBat (pycombat\_norm) assume the normal distribution of the input data, data processing should comply with this assumption. Microarray raw data

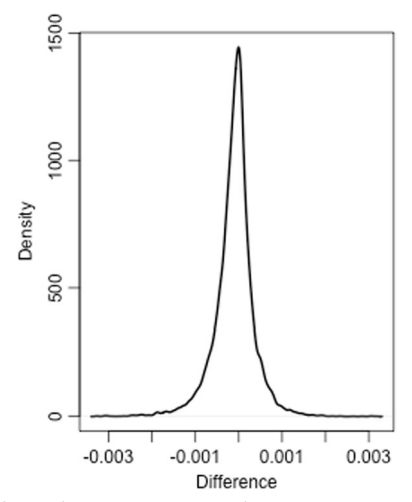

<span id="page-5-0"></span>**Fig. 3** Diferences of logFoldChange between ComBat and pyComBat corrected data for the Ovarian microarray dataset, for a diferential expression analysis between primary tumor and normal tissue samples using Limma

generally follow a log-normal distribution, and R's rma function applies a log-transformation after the normalization step, which ensures the normal distribution of the input data. However, other normalization tools, *e.g.* MAS5, do not log-transform the data. It is up to the user to check the distribution of their data and eventually apply a transformation accordingly. ComBat-seq and pyComBat (pycombat\_seq) both work on data that follow a negative binomial distribution, which is the distribution of raw counts in RNA-Seq data. No preprocessing of the raw counts is thus needed.

Despite the historical prevalence of R, Python is gaining momentum in the bioinformatics landscape. Python is a general-purpose programming language, widely used in felds related to bioinformatics: data science, machine learning and AI, orchestration, visualization, etc. The versatility and wide adoption of Python eases interoperability of bioinformatics tools with tools from other domains of expertise. We believe that this interdisciplinary capabilities, along with its general-purpose abilities, gives Python a substantial edge over R, targeted at statistical applications, to grow as the language of choice for bioinformatic tools. By contributing to a single-language unifed ecosystem, we hope to eliminate the need to interface several languages (typically R and Python), a common source of technical difficulties and of computational inefficiency. Workflow languages (such as Snakemake [[17\]](#page-8-22) or Nextfow [[18](#page-8-23)]) and interoperability libraries (such as rpy2  $[19]$  $[19]$ ) still need to translate and copy data from one language to the other. This is a source of inefficiency and of limitations—depending on the supported data formats especially when the analysis goes back and forth between languages. We thus advocate the necessity to port reference tools from R to Python. Sign of this trend, state-of-the-art tools have been directly developed in Python (*e.g.* lifelines [[20\]](#page-8-25), a library dedicated to survival analysis, scanpy [\[12](#page-8-0)] (a library dedicated to the analysis of single-cell omic data) or quickly ported in Python from R (*e.g.* harmony [[21\]](#page-8-26), an R library for integrating single cell data, DESeq2, an R library for diferential expression analysis).

Furthermore, porting a tool from one language to another provides an opportunity window to improve both functionality and performance. For instance, pyComBat improves over ComBat-Seq by supporting reference batches.

The recent advent of large language models (LLMs) with coding capabilities, such as Starcoder, GPT4 or GitHub Copilot, represent a great opportunity to accelerate this porting process. Yet, human intervention remains necessary:

- to ensure the correctness of the ported code. Beyond hallucinations, LLMs remain statistic-based prediction models, and may thus introduce errors in the implementation, at the risk of changing the mathematical logic;
- to take full advantage of the performance and functionality improvement opportunity window. For instance, ComBat-Seq code is a mix of R and C++, and porting it to Python required adapting the  $C++$  code to interface with Python instead of R.

Note however that the work on pyComBat was undertaken before the wide difusion of LLM-based coding tools.

We have attached importance to making the software open source, coupled with comprehensive documentation. We built a robust set of test cases, in an efort to encourage larger participation from the community. We believe that this will be benefting the

## Python bioinformatics community and opening the way towards the translation of other widely used software from R to Python.

#### **Acknowledgements**

The authors thank Phuong Pham for his advice about the estimation of the efficiency of the adjustments. The authors also thank all the external contributors on the GitHub repository, for their feedback on the code for pyComBat.

#### **Author contributions**

AB implemented pycombat\_norm and compared it with ComBat and Scanpy's implementation of ComBat. MC implemented pycombat\_seq and compared it with ComBat-Seq. AB and MC wrote this manuscript. JH, AG, GA, CAA and AN reviewed code and provided scientifc guidance. All authors read and approved the fnal manuscript.

#### **Funding**

This work was supported by the European Union's Horizon 2020 research and innovation program under Grant Agreement No. 190185351.

#### **Availability of data and materials**

The datasets analyzed during the current study are available in the GEO and dbGAP repositories:[—https://www.ncbi.](https://www.ncbi.nlm.nih.gov/geo/query/acc.cgi?acc=GSE18520) [nlm.nih.gov/geo/query/acc.cgi?acc](https://www.ncbi.nlm.nih.gov/geo/query/acc.cgi?acc=GSE18520)=GSE18520—[https://www.ncbi.nlm.nih.gov/geo/query/acc.cgi?acc](https://www.ncbi.nlm.nih.gov/geo/query/acc.cgi?acc=GSE66957)=GSE66 [957—](https://www.ncbi.nlm.nih.gov/geo/query/acc.cgi?acc=GSE66957)[https://www.ncbi.nlm.nih.gov/geo/query/acc.cgi?acc](https://www.ncbi.nlm.nih.gov/geo/query/acc.cgi?acc=GSE69428)=GSE69428—[https://www.ncbi.nlm.nih.gov/geo/query/acc.](https://www.ncbi.nlm.nih.gov/geo/query/acc.cgi?acc=GSE9891) cgi?acc=GSE9891[—https://www.ncbi.nlm.nih.gov/geo/query/acc.cgi?acc](https://www.ncbi.nlm.nih.gov/geo/query/acc.cgi?acc=GSE26712)=GSE26712[—https://www.ncbi.nlm.nih.gov/](https://www.ncbi.nlm.nih.gov/geo/query/acc.cgi?acc=GSE38666) [geo/query/acc.cgi?acc](https://www.ncbi.nlm.nih.gov/geo/query/acc.cgi?acc=GSE38666)=GSE38666—[https://www.ncbi.nlm.nih.gov/geo/query/acc.cgi?acc](https://www.ncbi.nlm.nih.gov/geo/query/acc.cgi?acc=GSE5900)=GSE5900—[https://www.](https://www.ncbi.nlm.nih.gov/geo/query/acc.cgi?acc=GSE66291) [ncbi.nlm.nih.gov/geo/query/acc.cgi?acc](https://www.ncbi.nlm.nih.gov/geo/query/acc.cgi?acc=GSE66291)=GSE66291—[https://www.ncbi.nlm.nih.gov/geo/query/acc.cgi?acc](https://www.ncbi.nlm.nih.gov/geo/query/acc.cgi?acc=GSE68891)=GSE68 [891—](https://www.ncbi.nlm.nih.gov/geo/query/acc.cgi?acc=GSE68891)[https://www.ncbi.nlm.nih.gov/geo/query/acc.cgi?acc](https://www.ncbi.nlm.nih.gov/geo/query/acc.cgi?acc=GSE122231)=GSE122231—[https://www.ncbi.nlm.nih.gov/geo/query/](https://www.ncbi.nlm.nih.gov/geo/query/acc.cgi?acc=GSE83083) acc.cgi?acc=GSE83083[—https://www.ncbi.nlm.nih.gov/geo/query/acc.cgi?acc](https://www.ncbi.nlm.nih.gov/geo/query/acc.cgi?acc=GSE59765)=GSE59765[—https://www.ncbi.nlm.nih.](https://www.ncbi.nlm.nih.gov/projects/gap/cgi-bin/study.cgi?study_id=phs000892.v6.p1) [gov/projects/gap/cgi-bin/study.cgi?study\\_id](https://www.ncbi.nlm.nih.gov/projects/gap/cgi-bin/study.cgi?study_id=phs000892.v6.p1)=phs000892.v6.p1[—https://www.ncbi.nlm.nih.gov/projects/gap/cgi-bin/](https://www.ncbi.nlm.nih.gov/projects/gap/cgi-bin/study.cgi?study_id=phs000178.v11.p8) [study.cgi?study\\_id](https://www.ncbi.nlm.nih.gov/projects/gap/cgi-bin/study.cgi?study_id=phs000178.v11.p8)=phs000178.v11.p8.

#### **Availability and requirements**

Project name: InMoose. Project home page: [https://github.com/epigenelabs/inmoose.](https://github.com/epigenelabs/inmoose) Operating system: Platform independent. Programming language: Python. Other requirements: Numpy, ScipyLicense: GNU GPL3. Any restrictions to use by non-academics: None.

#### **Declarations**

#### **Ethics approval and consent to participate** Not applicable.

**Consent for publication** Not applicable.

## **Competing interests**

The authors declare that they have no competing interests.

## Received: 30 August 2023 Accepted: 23 November 2023 Published online: 07 December 2023

#### **References**

- <span id="page-7-0"></span>1. Fare TL, Cofey EM, Dai H, He YD, Kessler DA, Kilian KA, et al. Efects of atmospheric ozone on microarray data quality. Anal Chem. 2003;75(17):4672–5.
- <span id="page-7-1"></span>2. Lander ES. Array of hope. Nat Genet. 1999;21(1 Suppl):3–4.
- <span id="page-7-2"></span>3. Tai YC, Speed TP. A multivariate empirical Bayes statistic for replicated microarray time course data. Ann Stat. 2006;34(5):2387–412.
- <span id="page-7-3"></span>4. Yang YH, Dudoit S, Luu P, Lin DM, Peng V, Ngai J, et al. Normalization for cDNA microarray data: a robust composite method addressing single and multiple slide systematic variation. Nucleic Acids Res. 2002;30(4): e15.
- <span id="page-7-4"></span>5. Nielsen TO, West RB, Linn SC, Alter O, Knowling MA, O'Connell JX, et al. Molecular characterisation of soft tissue tumours: a gene expression study. Lancet Lond Engl. 2002;359(9314):1301–7.
- <span id="page-7-5"></span>6. Benito M, Parker J, Du Q, Wu J, Xiang D, Perou CM, et al. Adjustment of systematic microarray data biases. Bioinformatics. 2004;20(1):105–14.
- <span id="page-7-6"></span>7. Chen C, Grennan K, Badner J, Zhang D, Gershon E, Jin L, et al. Removing batch efects in analysis of expression microarray data: an evaluation of six batch adjustment methods. PLoS ONE. 2011;6(2):e17238.
- <span id="page-7-7"></span>8. Leek JT, Johnson WE, Parker HS, Jaffe AE, Storey JD. The sva package for removing batch effects and other unwanted variation in high-throughput experiments. Bioinform Oxf Engl. 2012;28(6):882–3.
- <span id="page-7-8"></span>9. Johnson WE, Li C, Rabinovic A. Adjusting batch effects in microarray expression data using empirical Bayes methods. Biostatistics. 2007;8(1):118–27.
- <span id="page-7-9"></span>10. Hoyle DC, Rattray M, Jupp R, Brass A. Making sense of microarray data distributions. Bioinformatics. 2002;18(4):576–84.
- <span id="page-7-10"></span>11. Zhang Y, Parmigiani G, Johnson WE. ComBat-seq: batch efect adjustment for RNA-seq count data. NAR Genomics Bioinform. 2020;2(3):lqaa078.
- <span id="page-8-0"></span>12. Wolf FA, Angerer P, Theis FJ. SCANPY: large-scale single-cell gene expression data analysis. Genome Biol. 2018;19(1):15
- <span id="page-8-1"></span>13. McKinney W. Data structures for statistical computing in Python. In: Proceedings of 9th Python Sci Conf. 2010;56–61
- <span id="page-8-2"></span>14. van der Walt S, Colbert SC, Varoquaux G. The NumPy array: a structure for efcient numerical computation. Comput Sci Eng. 2011;13(2):22–30.
- <span id="page-8-3"></span>15. Irizarry RA. Exploration, normalization, and summaries of high density oligonucleotide array probe level data. Biostatistics. 2003;4(2):249–64.
- <span id="page-8-21"></span>16. Ritchie ME, Phipson B, Wu D, Hu Y, Law CW, Shi W, et al. Limma powers diferential expression analyses for RNAsequencing and microarray studies. Nucleic Acids Res. 2015;43(7):e47–e47.
- <span id="page-8-22"></span>17. Mölder F, Jablonski KP, Letcher B, Hall MB, Tomkins-Tinch CH, Sochat V, et al. Sustainable data analysis with Snakemake. F1000Research. 2021;10:33.
- <span id="page-8-23"></span>18. Di Tommaso P, Chatzou M, Floden EW, Barja PP, Palumbo E, Notredame C. Nextflow enables reproducible computational workflows. Nat Biotechnol. 2017;35(4):316-9.
- <span id="page-8-24"></span>19. rpy2: Python-R bridge [Internet]. [cited 2023 Nov 14].<https://rpy2.github.io/>
- <span id="page-8-25"></span>20. Davidson-Pilon C. lifelines, survival analysis in Python [Internet]. Zenodo; 2023 [cited 2023 Nov 14]. [https://zenodo.](https://zenodo.org/record/8341606) [org/record/8341606](https://zenodo.org/record/8341606)
- <span id="page-8-26"></span>21. Korsunsky I, Millard N, Fan J, Slowikowski K, Zhang F, Wei K, et al. Fast, sensitive and accurate integration of singlecell data with Harmony. Nat Methods. 2019;16(12):1289–96.
- <span id="page-8-4"></span>22. Mok SC, Bonome T, Vathipadiekal V, Bell A, Johnson ME, Wong K, Kwok, et al. A gene signature predictive for outcome in advanced ovarian cancer identifes a survival factor: microfbril-associated glycoprotein 2. Cancer Cell. 2009;16(6):521–32.
- <span id="page-8-5"></span>23. Yamamoto Y, Ning G, Howitt BE, Mehra K, Wu L, Wang X, et al. In vitro and in vivo correlates of physiological and neoplastic human Fallopian tube stem cells. J Pathol. 2016;238(4):519–30.
- <span id="page-8-6"></span>24. Tothill RW, Tinker AV, George J, Brown R, Fox SB, Lade S, et al. Novel molecular subtypes of serous and endometrioid ovarian cancer linked to clinical outcome. Clin Cancer Res Of J Am Assoc Cancer Res. 2008;14(16):5198–208.
- <span id="page-8-7"></span>25. Bonome T, Levine DA, Shih J, Randonovich M, Pise-Masison CA, Bogomolniy F, et al. A gene signature predicting for survival in suboptimally debulked patients with ovarian cancer. Cancer Res. 2008;68(13):5478–86.
- <span id="page-8-8"></span>26. Vathipadiekal V, Wang V, Wei W, Waldron L, Drapkin R, Gillette M, et al. Creation of a human secretome: a novel composite library of human secreted proteins: validation using ovarian cancer gene expression data and a virtual secretome array. Clin Cancer Res Off J Am Assoc Cancer Res. 2015;21(21):4960-9.
- <span id="page-8-9"></span>27. Huang C, Clayton EA, Matyunina LV, McDonald LD, Benigno BB, Vannberg F, et al. Machine learning predicts individual cancer patient responses to therapeutic drugs with high accuracy. Sci Rep. 2018;8(1):16444.
- <span id="page-8-10"></span>28. Lili LN, Matyunina LV, Walker LD, Benigno BB, McDonald JF. Molecular profiling predicts the existence of two functionally distinct classes of ovarian cancer stroma. BioMed Res Int. 2013;2013:846387.
- <span id="page-8-11"></span>29. Driscoll JJ, Pelluru D, Lefkimmiatis K, Fulciniti M, Prabhala RH, Greipp PR, et al. The sumoylation pathway is dysregulated in multiple myeloma and is associated with adverse patient outcome. Blood. 2010;115(14):2827–34.
- 30. Li C, Wendlandt EB, Darbro B, Xu H, Thomas GS, Tricot G, et al. Genetic analysis of multiple myeloma identifes cytogenetic alterations implicated in disease complexity and progression. Cancers. 2021;13(3):517.
- <span id="page-8-12"></span>31. Zhan F, Barlogie B, Arzoumanian V, Huang Y, Williams DR, Hollmig K, et al. Gene-expression signature of benign monoclonal gammopathy evident in multiple myeloma is linked to good prognosis. Blood. 2007;109(4):1692–700.
- <span id="page-8-13"></span>32. Lionetti M, Barbieri M, Todoerti K, Agnelli L, Fabris S, Tonon G, et al. A compendium of DIS3 mutations and associated transcriptional signatures in plasma cell dyscrasias. Oncotarget. 2015;6(28):26129–41.
- <span id="page-8-14"></span>33. Lionetti M, Barbieri M, Todoerti K, Agnelli L, Marzorati S, Fabris S, et al. Molecular spectrum of BRAF, NRAS and KRAS gene mutations in plasma cell dyscrasias: implication for MEK-ERK pathway activation. Oncotarget. 2015;6(27):24205–17.
- <span id="page-8-15"></span>34. Khan R, Dhodapkar M, Rosenthal A, Heuck C, Papanikolaou X, Qu P, et al. Four genes predict high risk of progression from smoldering to symptomatic multiple myeloma (SWOG S0120). Haematologica. 2015;100(9):1214–21.
- <span id="page-8-16"></span>35. Dhodapkar MV, Sexton R, Waheed S, Usmani S, Papanikolaou X, Nair B, et al. Clinical, genomic, and imaging predictors of myeloma progression from asymptomatic monoclonal gammopathies (SWOG S0120). Blood. 2014;123(1):78–85.
- <span id="page-8-17"></span>36. Rahman M, MacNeil SM, Jenkins DF, Shrestha G, Wyatt SR, McQuerry JA, et al. Activity of distinct growth factor receptor network components in breast tumors uncovers two biologically relevant subtypes. Genome Med. 2017;9(1):40.
- <span id="page-8-18"></span>37. McQuerry JA, Jenkins DF, Yost SE, Zhang Y, Schmolze D, Johnson WE, et al. Pathway activity profiling of growth factor receptor network and stemness pathways diferentiates metaplastic breast cancer histological subtypes. BMC Cancer. 2019;19(1):881.
- <span id="page-8-19"></span>38. Vasaikar S, Huang C, Wang X, Petyuk VA, Savage SR, Wen B, et al. Proteogenomic analysis of human colon cancer reveals new therapeutic opportunities. Cell. 2019;177(4):1035-1049.e19.
- <span id="page-8-20"></span>39. Muzny DM, Bainbridge MN, Chang K, Dinh HH, Drummond JA, Fowler G, et al. Comprehensive molecular characterization of human colon and rectal cancer. Nature. 2012;487(7407):330–7.

#### **Publisher's Note**

Springer Nature remains neutral with regard to jurisdictional claims in published maps and institutional afliations.